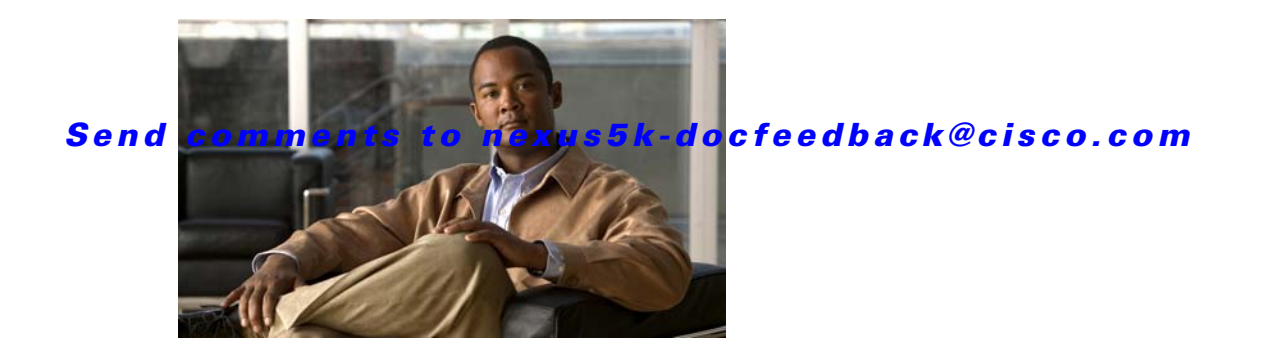

# **P Commands**

This chapter describes the basic Cisco NX-OS system commands that begin with P.

#### *Send comments to nexus5k-docfeedback@cisco.com*

### **parity**

To configure the parity for the console port, use the **parity** command. To revert to the default, use the **no** form of this command.

**parity** {**even** | **none** | **odd**}

**no parity** {**even** | **none** | **odd**}

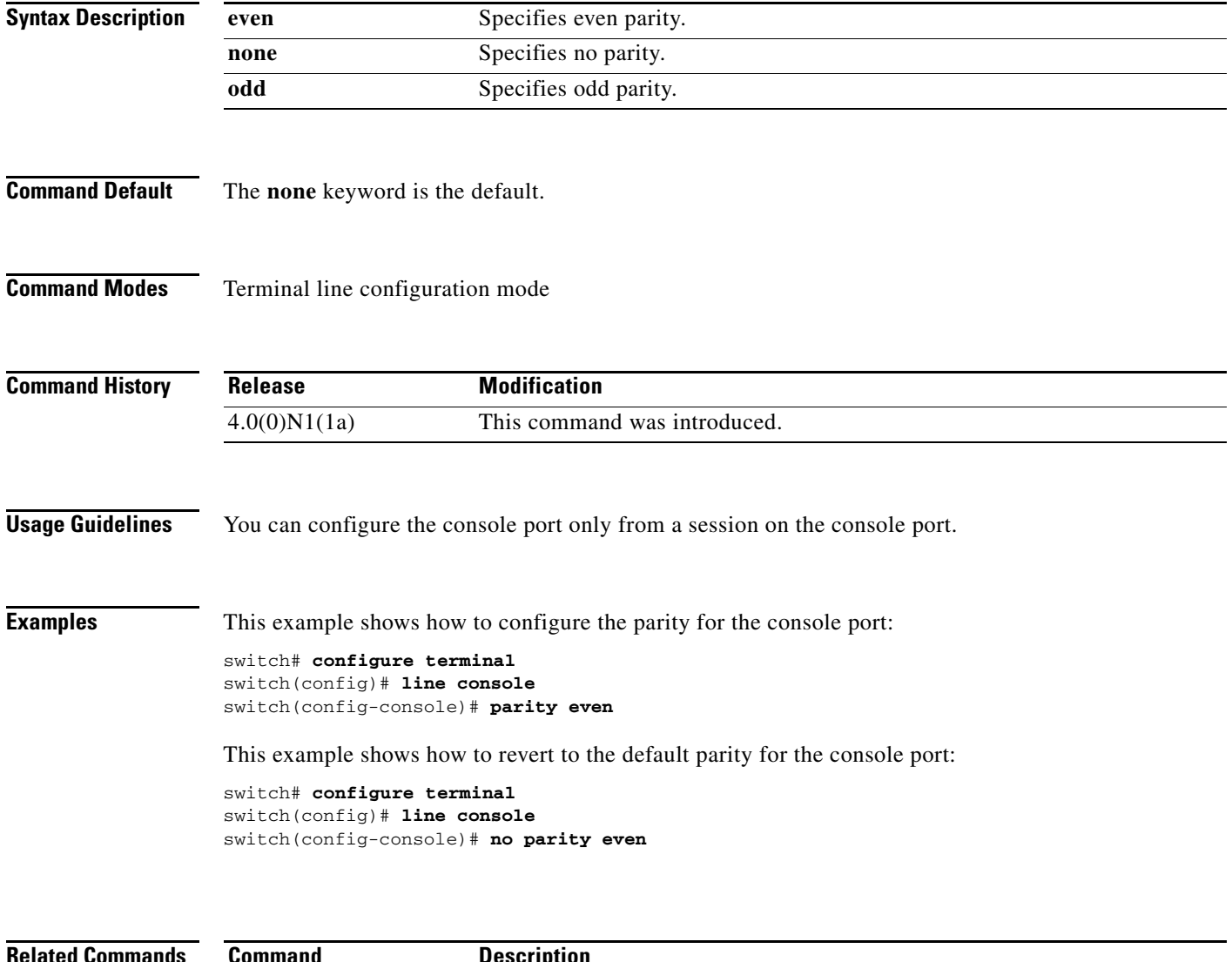

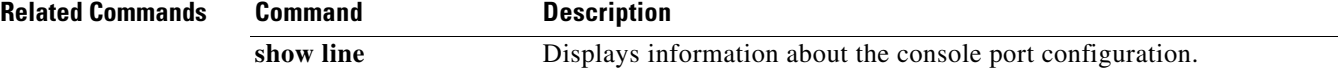

## **ping**

To determine the network connectivity to another network device, use the **ping** command.

**ping** {*dest-address* | *hostname*} [**count** {*number* | **unlimited**}] [**df-bit**] [**interval** *seconds*] [**packet-size** *bytes*] [**source** *src-address*] [**timeout** *seconds*] [**vrf** {*vrf-name* | **default** | **management**}]

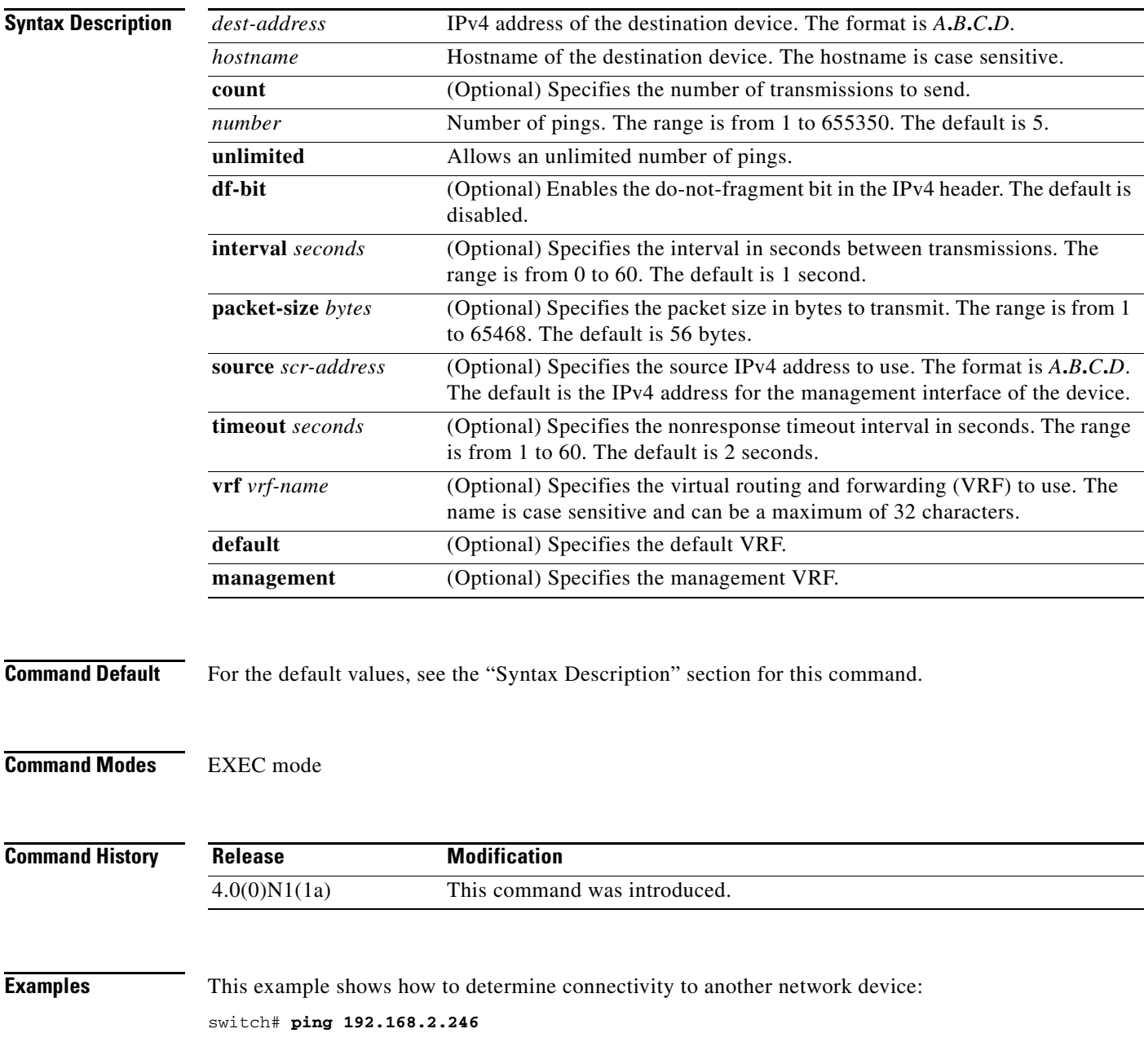

a ka

### *Send comments to nexus5k-docfeedback@cisco.com*

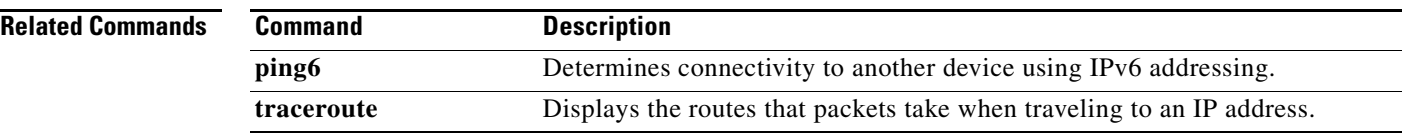

 $\mathbf{I}$ 

# **ping6**

To determine the network connectivity to another device using IPv6 addressing, use the **ping6** command.

**ping6** {*dest-address* | *hostname*} [**count** {*number* | **unlimited**}] [**interface** *intf-id*] [**interval** *seconds*] [**packet-size** *bytes*] [**source** *address*] [**timeout** *seconds*] [**vrf** {*vrf-name* | **default** | **management**}]

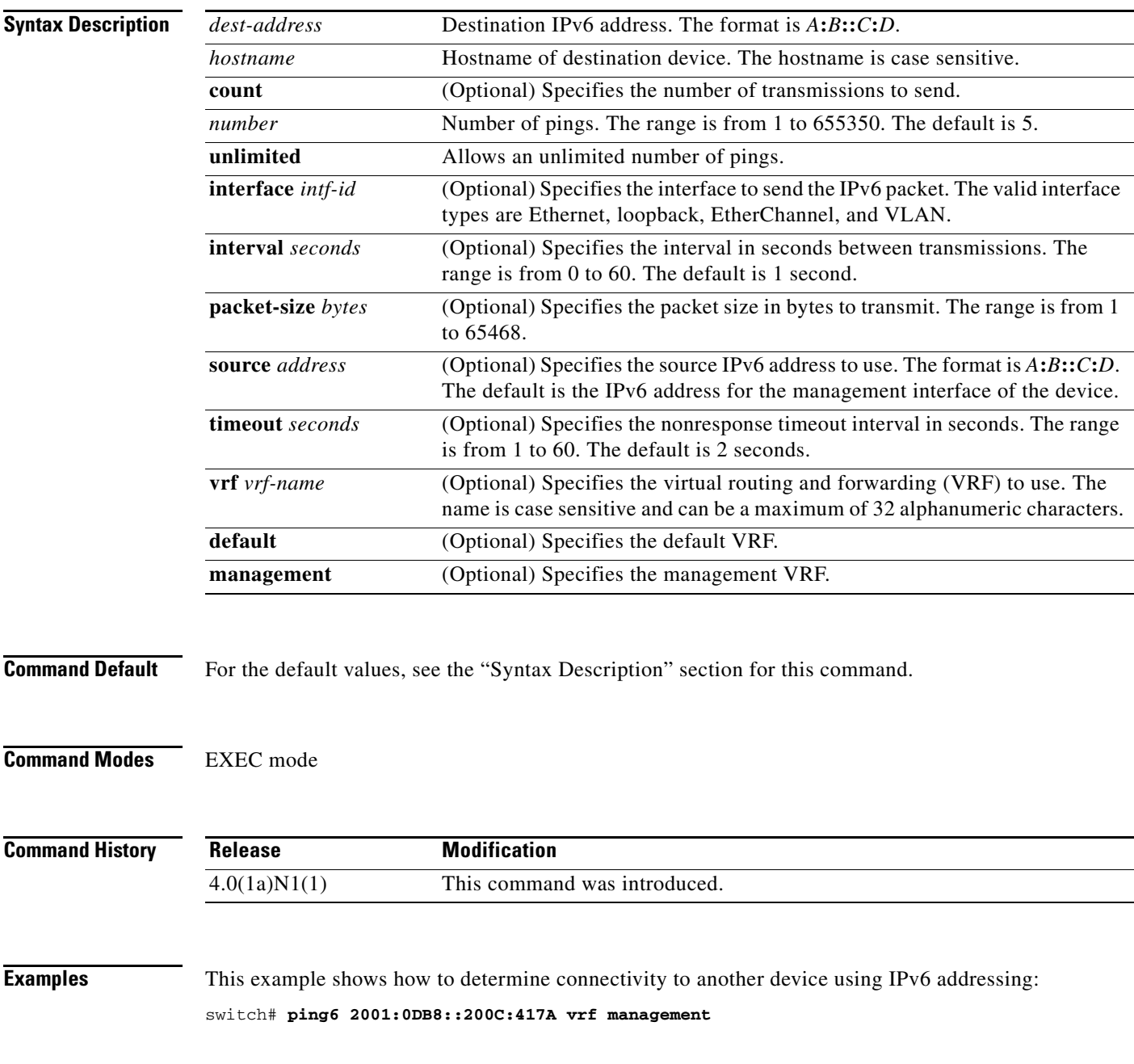

### *Send comments to nexus5k-docfeedback@cisco.com*

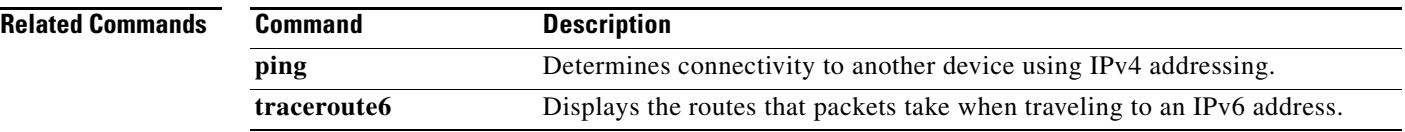